# **C-Programming Review Pointers & Arrays**

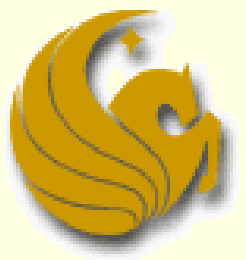

Computer Science Department University of Central Florida

*COP 3502 – Computer Science I*

## C-Programming Review

# **POINTERS**

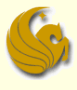

## Review of pointers

#### ■ What is a Pointer?

# **An Address!**

## Review of pointers

- A pointer is just a memory location.
	- In other words, a pointer is a data type whose **value** refers directly to ("points to") another value stored in computer memory
	- The contents at a particular memory location are just a collection of bits – there's nothing special about them that makes them ints, chars, etc.
		- How you want to interpret the bits is up to you.
		- **Here's a memory locaiton: Is this... an int value?** 
			- ... a pointer to a memory address?
			- ... a series of char values?

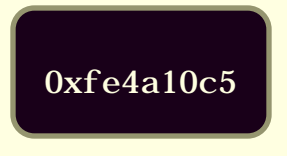

## Review of pointer variables

- A pointer variable is just a variable, that contains a value that we **interpret** as a memory **address**. Tidbit:
	- Just like an uninitialized int variable holds some arbitrary "garbage" value,
	- an uninitialized pointer variable points to some arbitrary "garbage address"
	- Given this declaration:
		- **char \*m;**
		- we get an uninitialized pointer that points to some "garbage" value and a large (char \*)

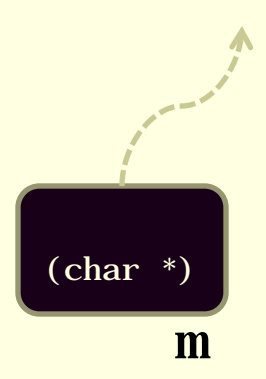

## Indirection operator \*

### ■ Moves from address to contents

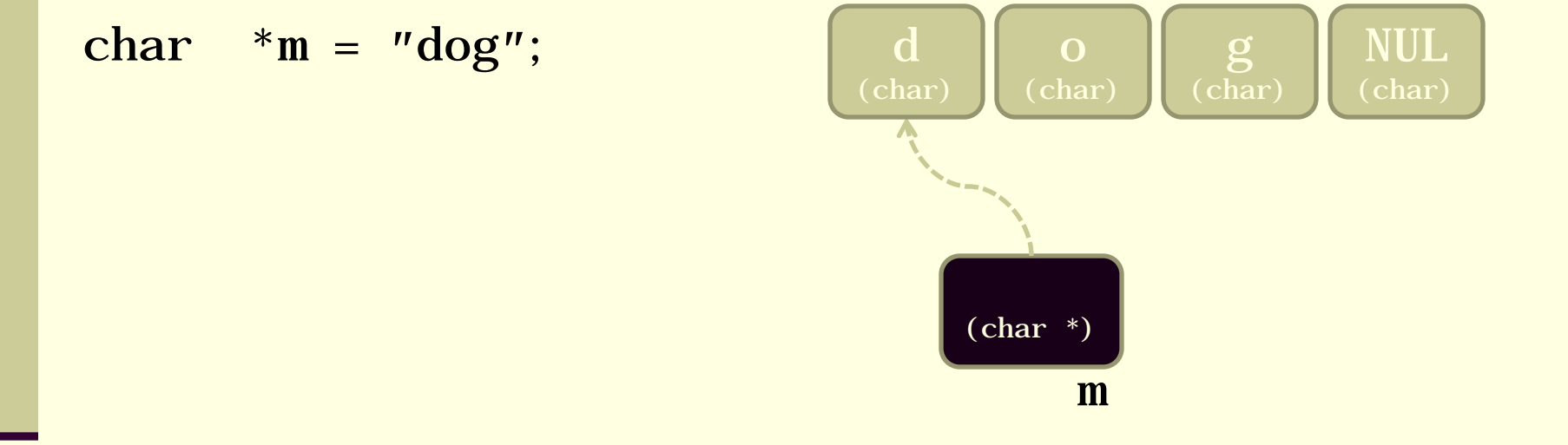

## The \* is a dereferencing operator **"** "dog" is copied to the address pointed to by m

## Indirection operator \*

### ■ Moves from address to contents

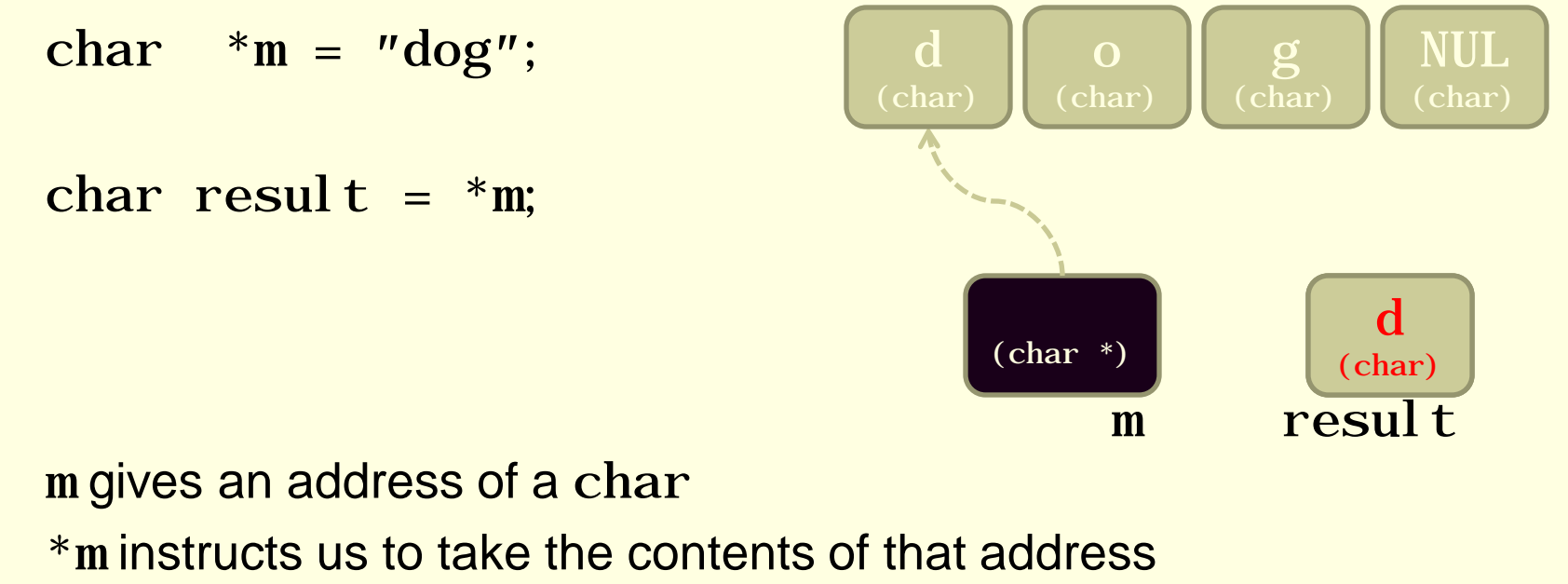

resul t gets the value 'd'

## Address operator &

Instead of contents, returns the address

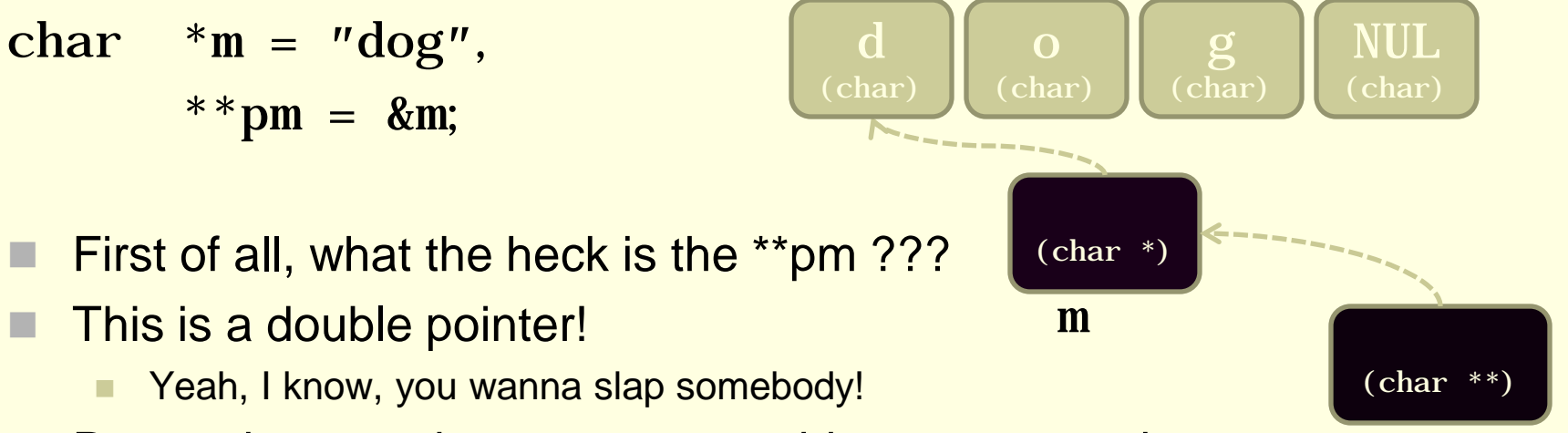

- Remember, a pointer stores an address to a spot in memory pm
- Similarly, a double pointer stores an address to a spot in memory, and then that spot in memory also stores an address to another spot in memory
	- Which in this case is to a spot in memory that supposedly stores a char

## Address operator &

### ■ Instead of contents, returns the address

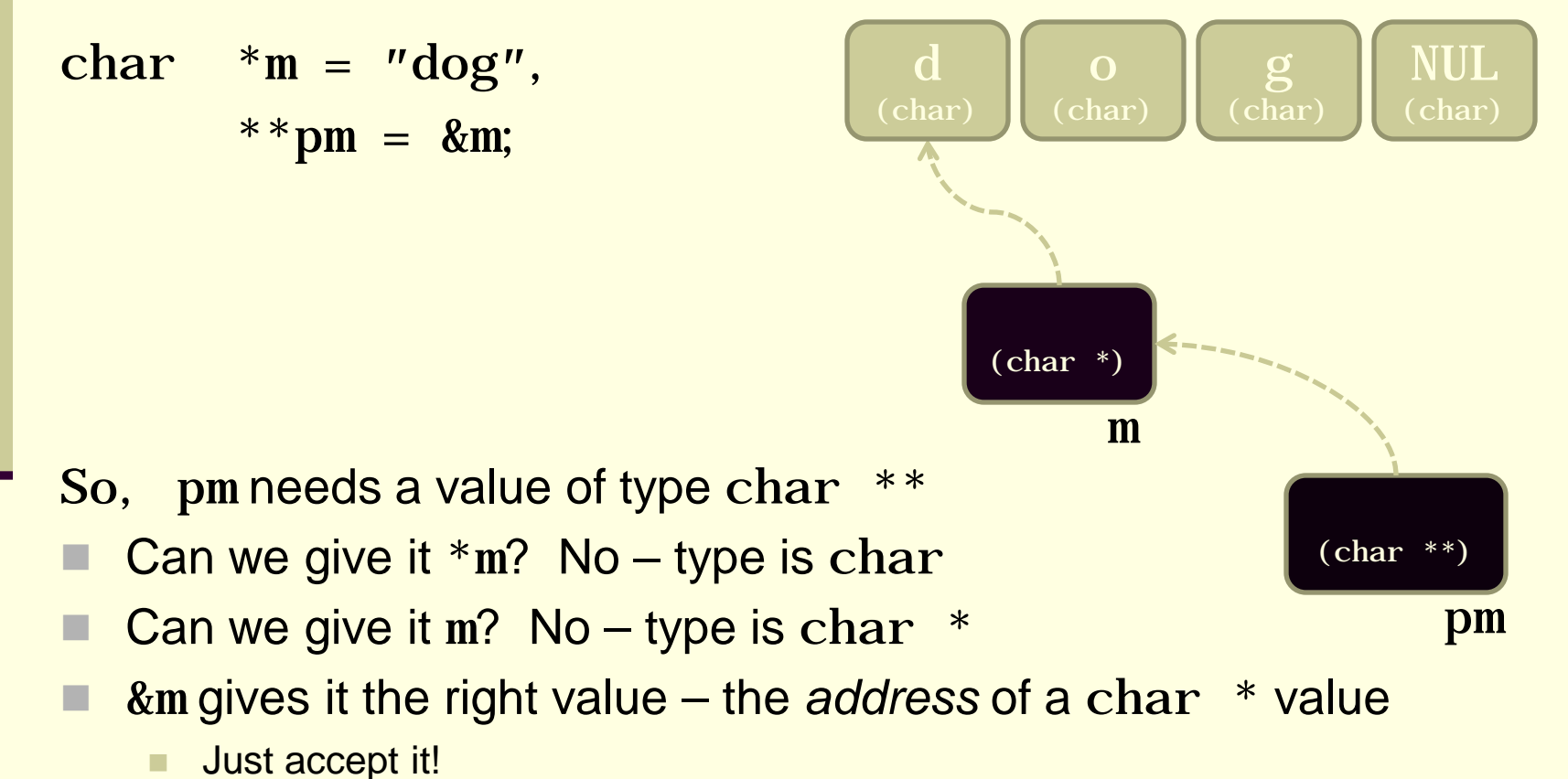

## Pointer arithmetic

**Callows pointer values to be incremented by** integer values

char  $*m = "dog";$ 

char result =  $*(m + 1);$ 

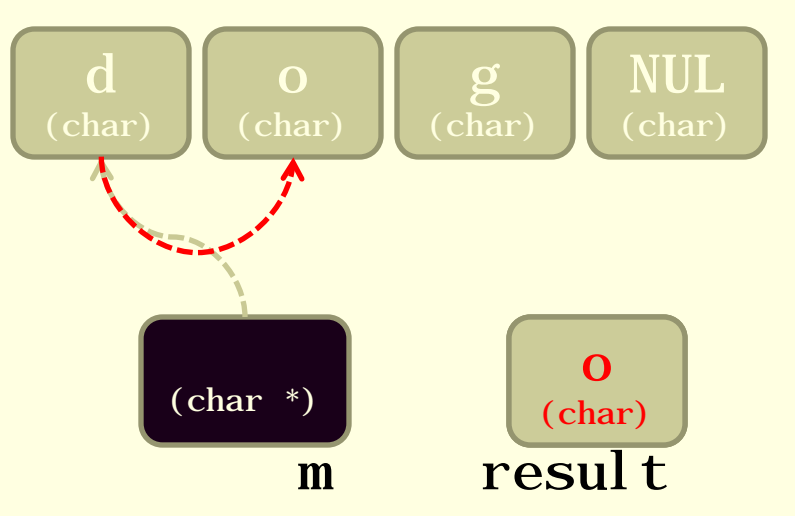

#### **Analyze this code:**

m gives an address of a char  $(m + 1)$  gives the char one byte higher \*(m + 1) instructs us to take the contents of that address result gets the value ′o′

## Pointer arithmetic

## A slightly more complex example:

$$
char * m = "dog";
$$

char result =  $*+m$ ;

#### **Analyze this code:**

m gives an address of a char

++m changes m, to the address one byte higher, and returns the new address

\*++m instructs us to take the contents of that location result gets the value ′o′

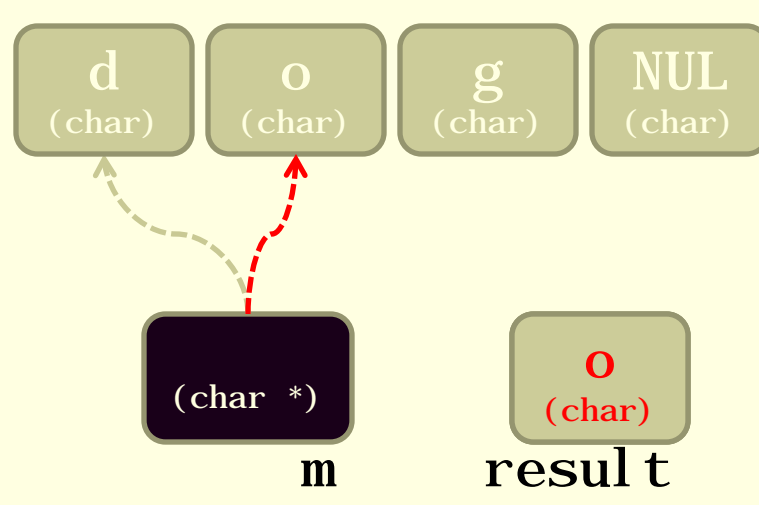

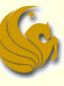

## Review of pointers

■ Again:

#### What is a Pointer?

# **An Address!**

## Pointer arithmetic

- **How about multibyte values?** 
	- **Q:** Each char value occupies exactly one byte, so obviously incrementing the pointer by one takes you to a new char value... But what about types like i nt that span more than one byte?
	- **A:** C "does the right thing": increments the pointer by the size of one int value

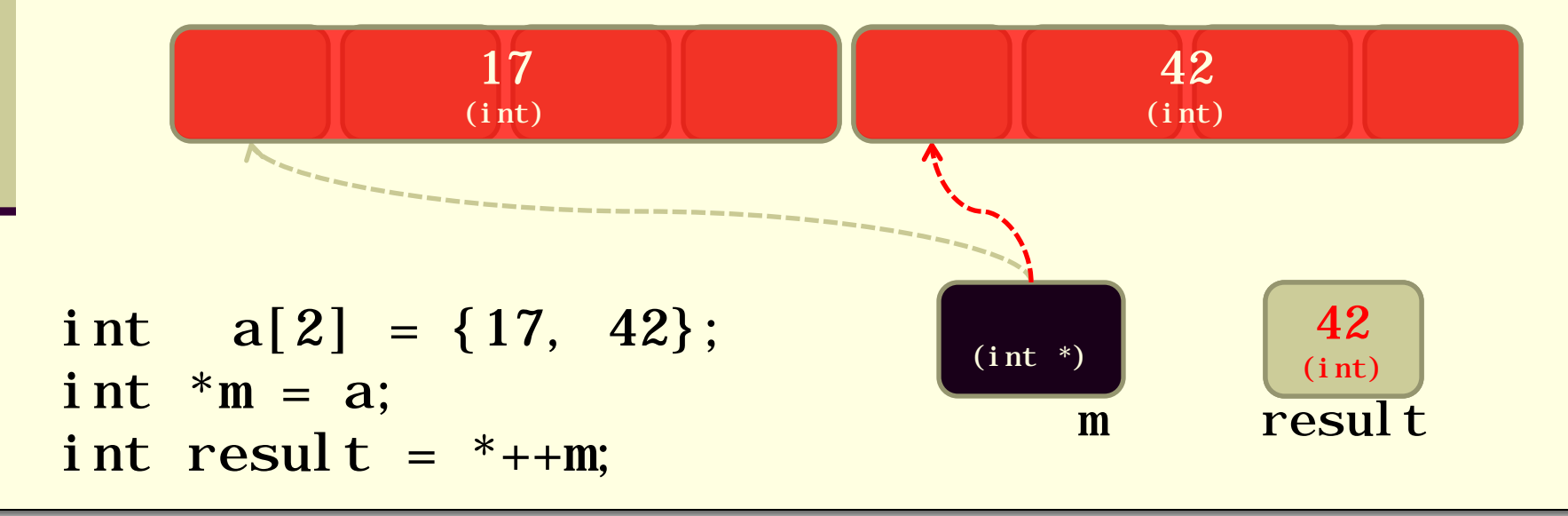

## Example: initializing an array

#### #define N\_VALUES 5 float values[N\_VALUES];

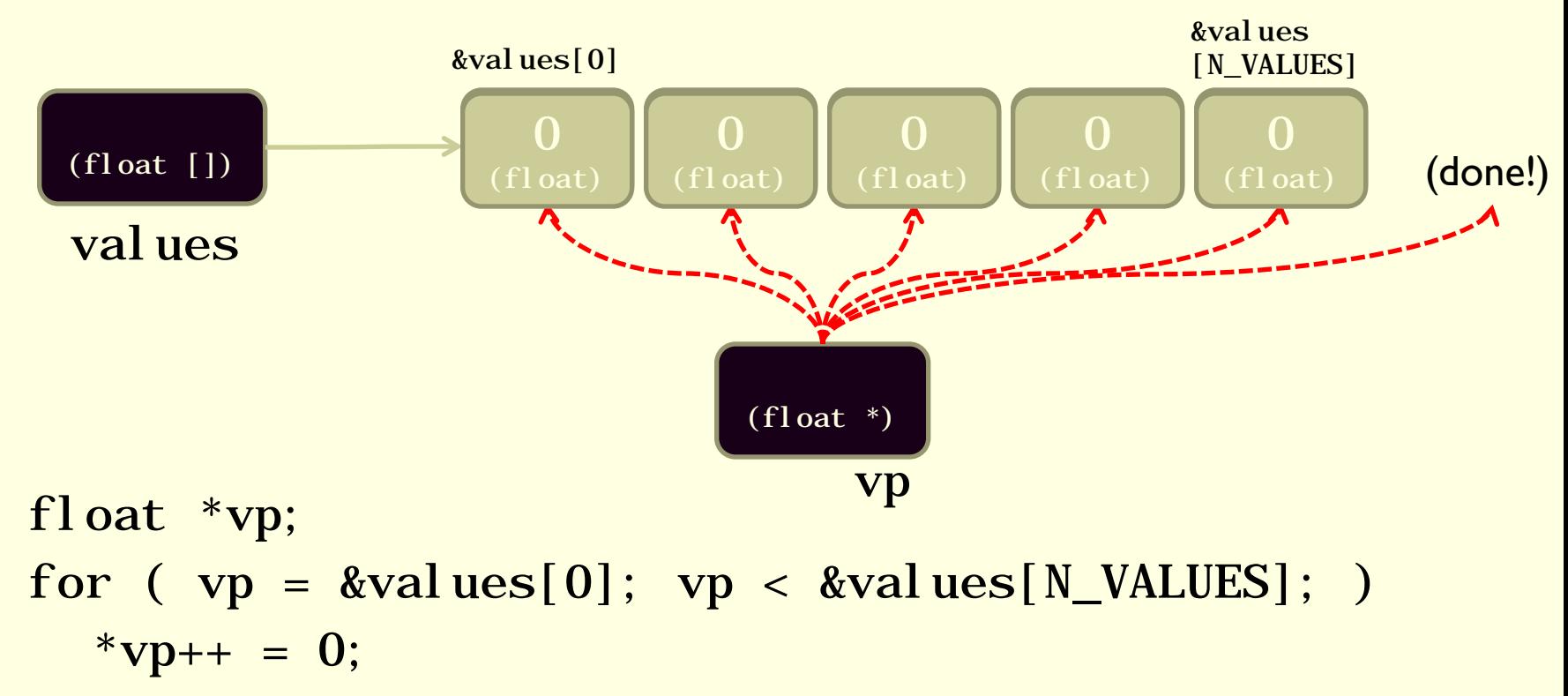

## Example: strcpy "string copy"

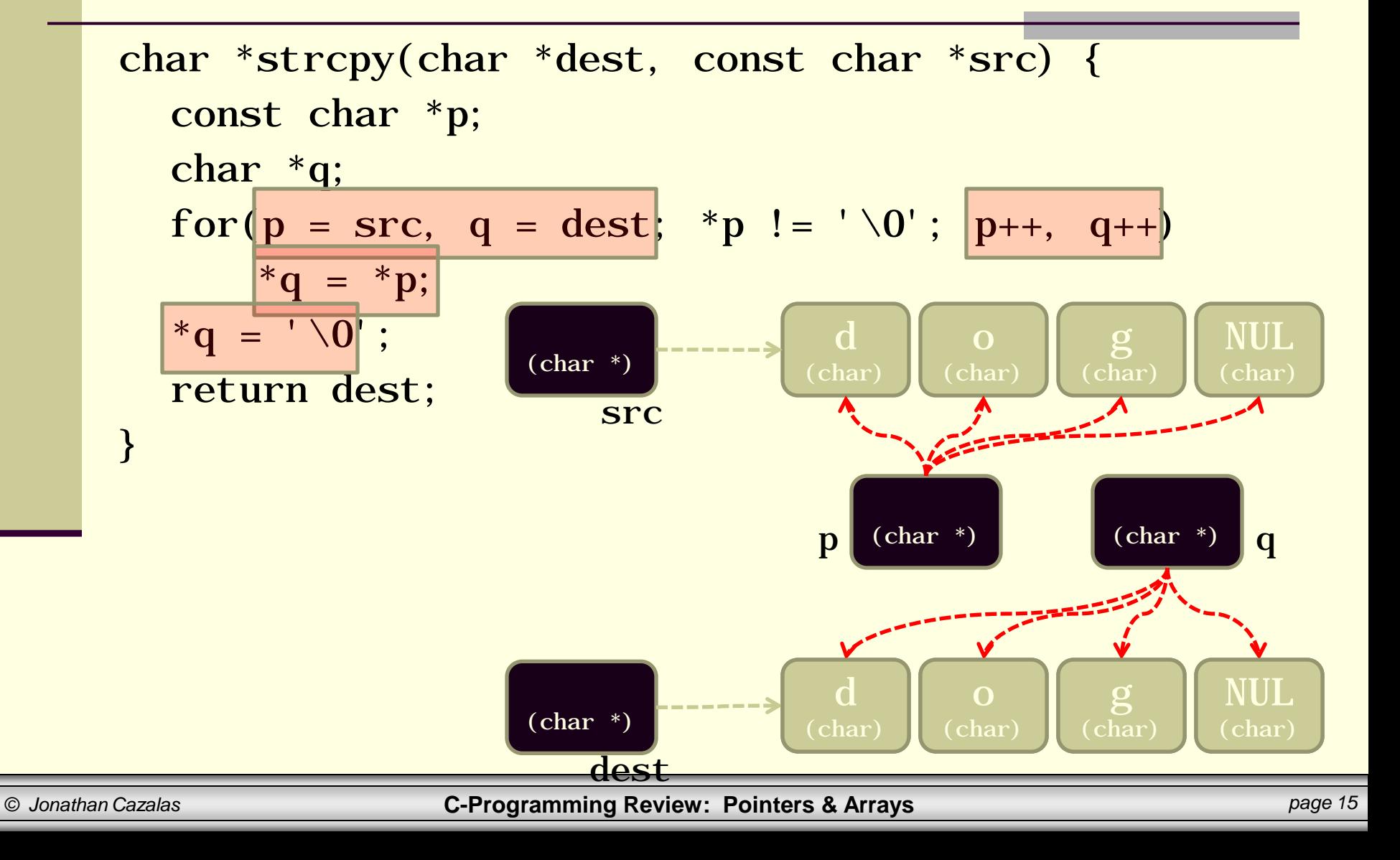

## Review of pointers

### ■ One final time:

### ■ What is a Pointer?

# **An Address!**

## C-Programming Review

# **ARRAYS**

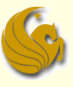

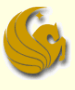

## Review of arrays

- $\blacksquare$  There are no array variables in  $C$  only array *names*
	- **Each name refers to a constant pointer**

## Review of arrays

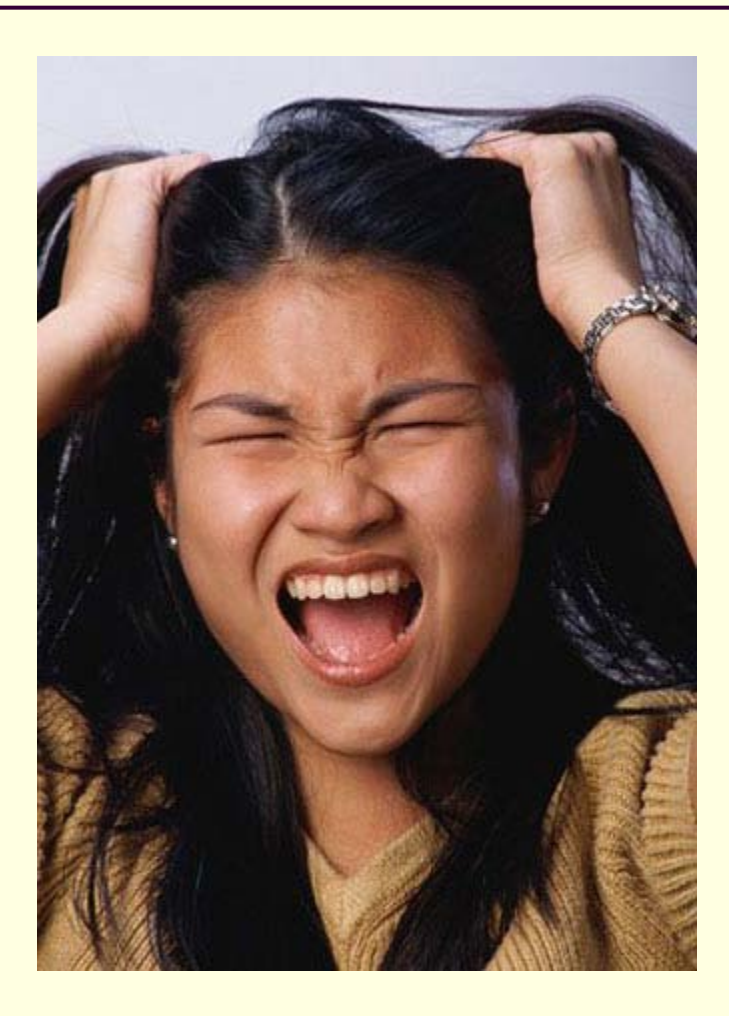

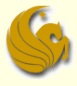

## Review of arrays

- There are no array variables in C only array *names*
	- **Each name refers to a constant pointer**
	- Space for array elements is allocated at declaration time
- Can't change where the array name refers to…
	- but you can change the array elements, via **pointer arithmetic**

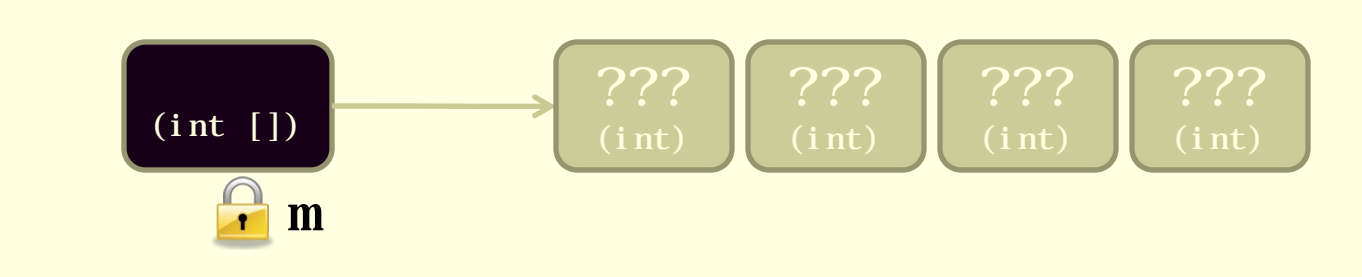

int m[4];

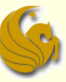

## Subscripts and pointer arithmetic

array[subscript] equivalent to \*(array + (subscript))

- Strange but true: Given earlier declaration of m, we all know that the expression m[2] is legal
- But also, the expression  $2[m]$  is legal!
	- Not only that: it's equivalent to
	- $\blacksquare$  \* (2+m)
	- $*(m+2)$
	- $m[2]$
	- These all point to the same thing!

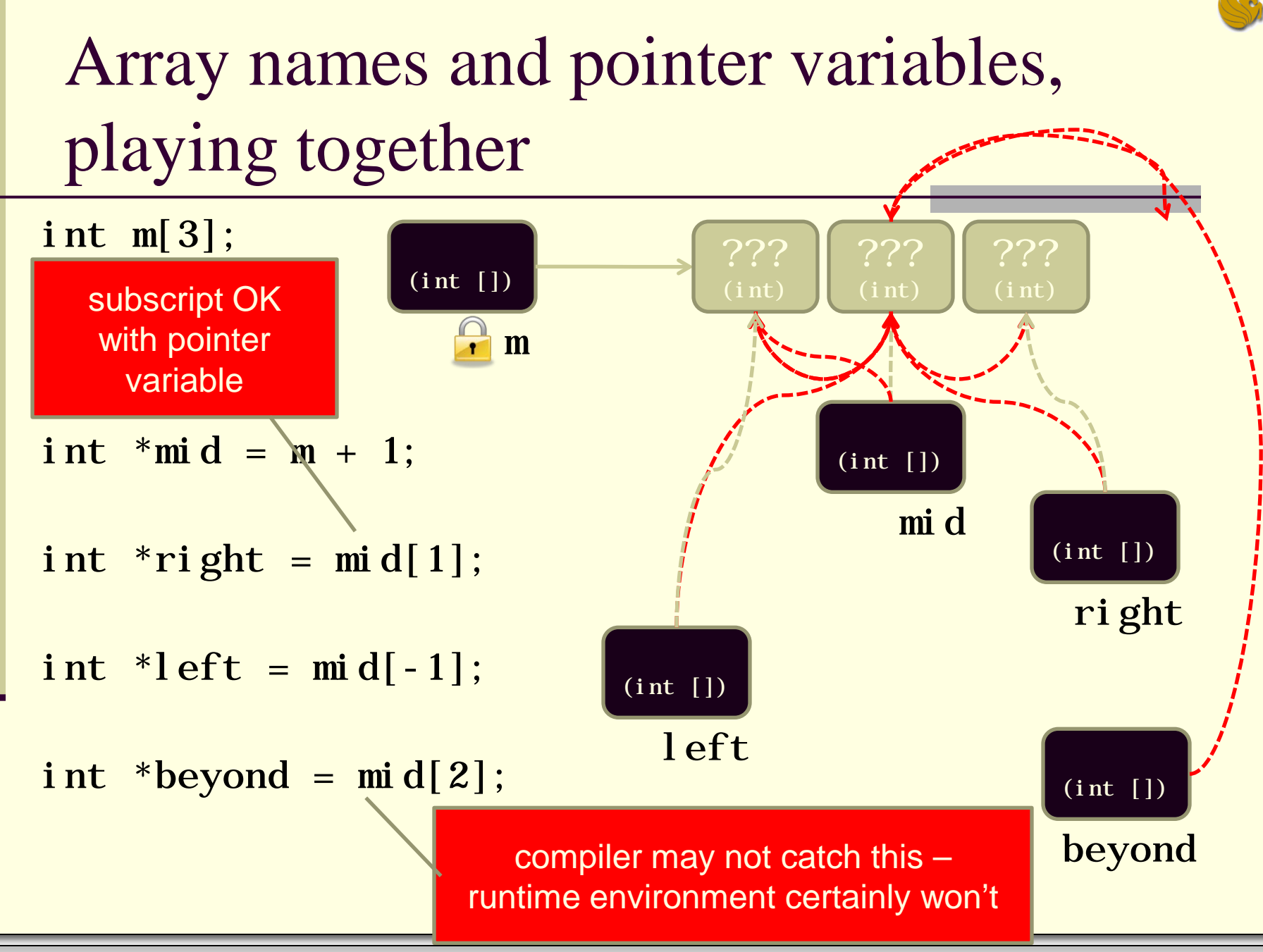

## A Gift for all of you

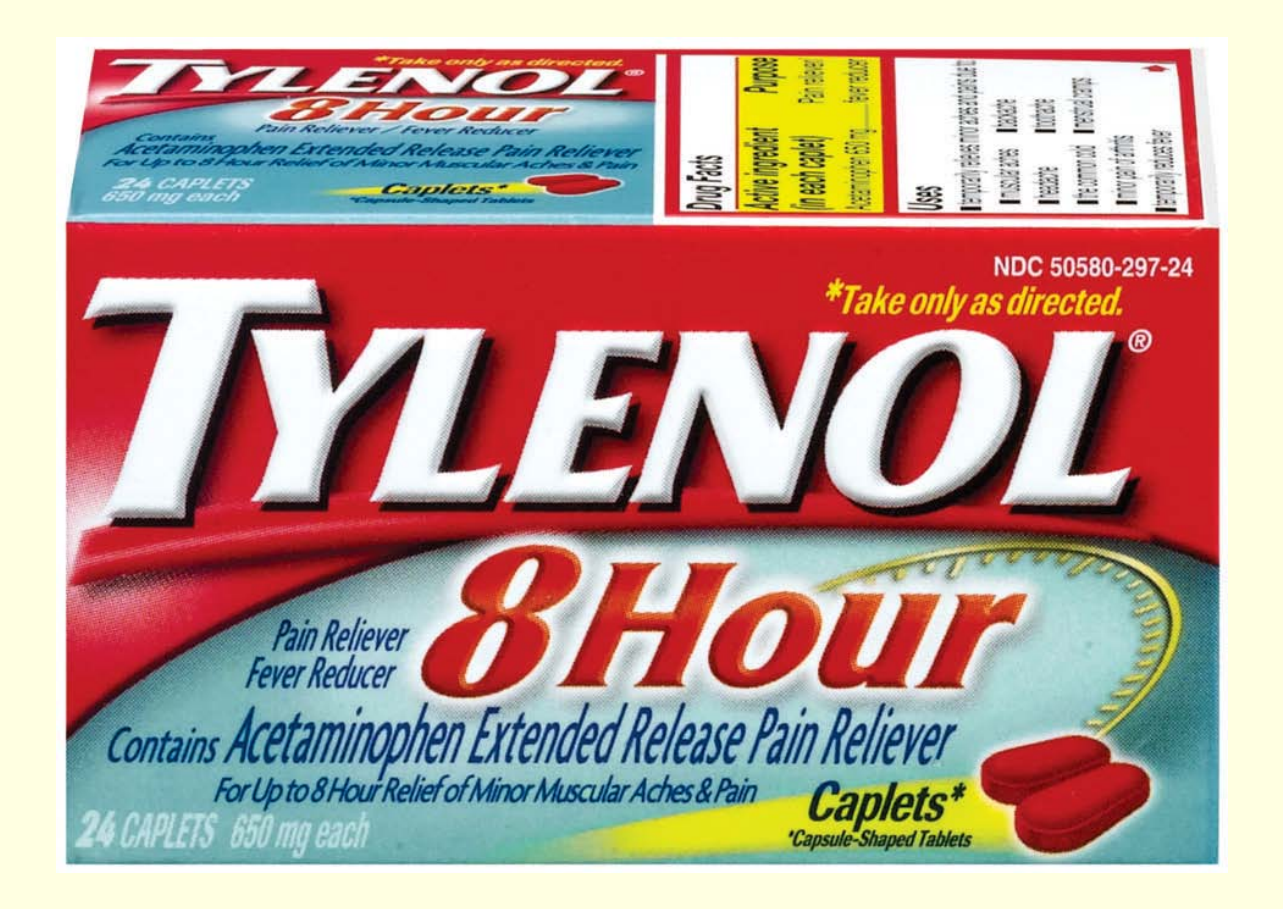

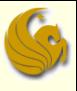

## Demotivator Time

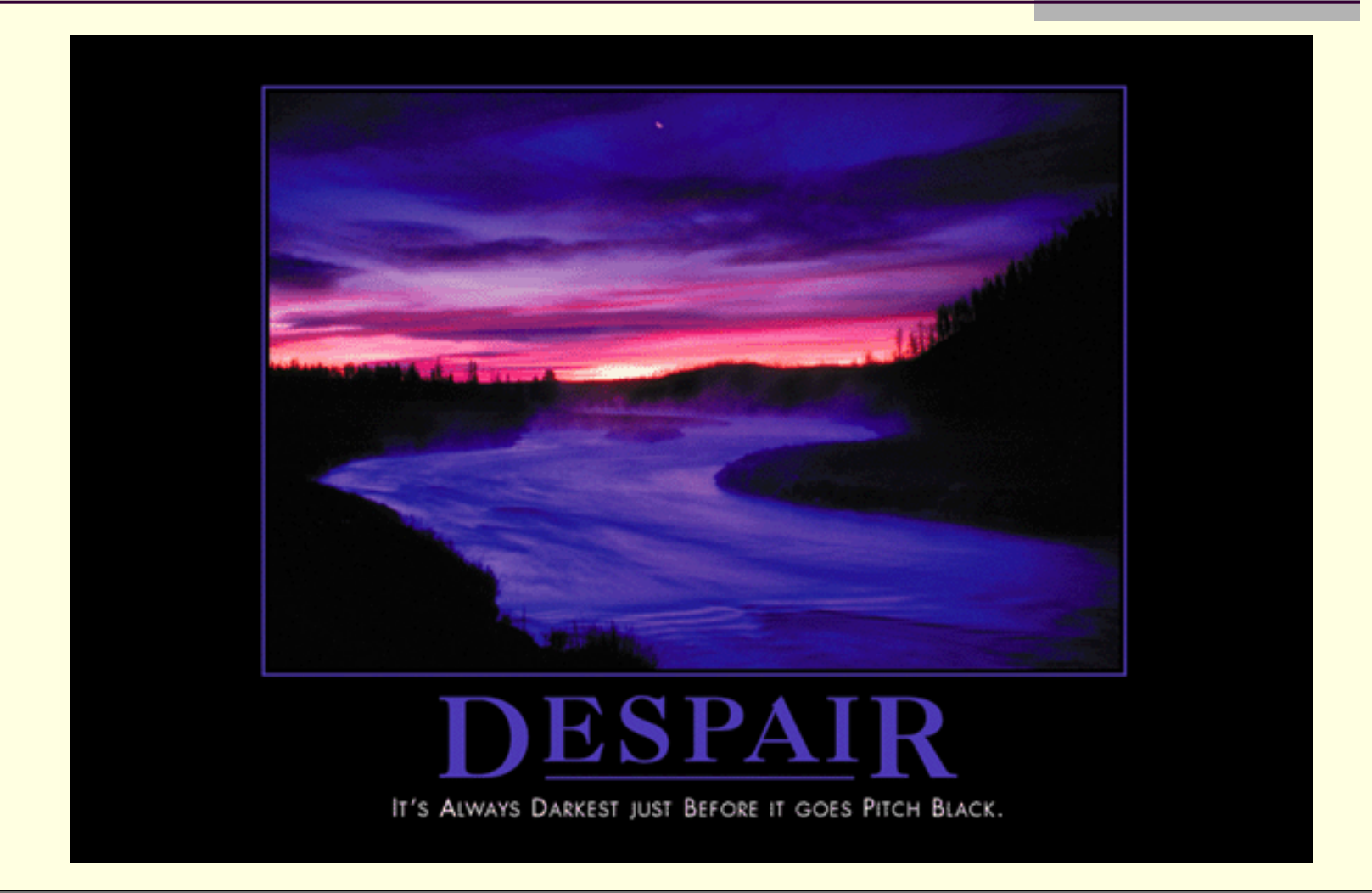

# **C-Programming Review Pointers & Arrays**

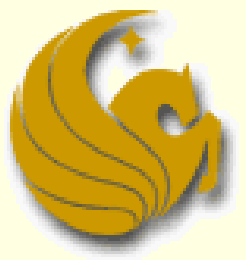

Computer Science Department University of Central Florida

*COP 3502 – Computer Science I*